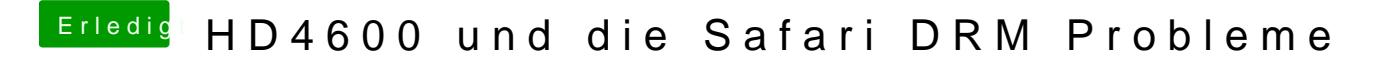

Beitrag von kuckkuck vom 11. Februar 2017, 20:34

Ich belasse es erstmal bei deaktivieren durch Muanh bseenhemn was passiert...